## **Using data table views**

Using a data table, you can determine which fields to show in your view of the data. Like any spreadsheet, a data table can be manipulated to hide some information and highlight other information. By creating a **custom data table view** you can decide what information is displayed in the data table. The view specifies the fields to display, the order the data should be shown, and which records should be shown.

## **On this page:**

[Explanation of the data table menu](#page-0-0)

## **Related pages:**

• [Creating custom data table views](https://userguide.rescuegroups.org/display/WSG/Creating+custom+data+table+views)

**Data Table Views** allow you to customize and quickly change the information that is displayed in a data table.

You can share your views with others in your group, add filters to views, and even export the data from your view to a CSV (comma-separated values) file.

## <span id="page-0-0"></span>Explanation of the data table menu

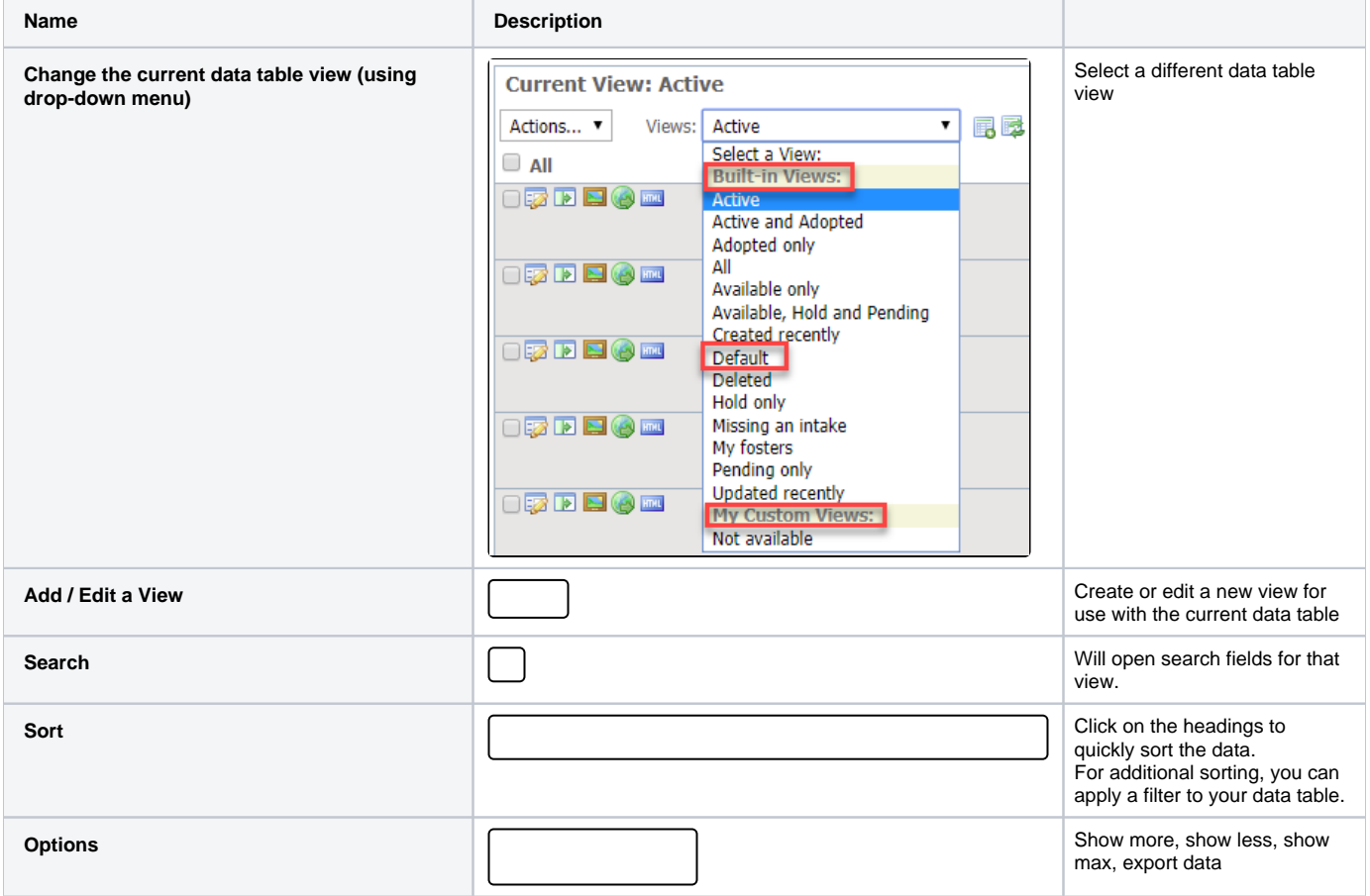

Topics:

- [lists](https://userguide.rescuegroups.org/questions/topics/15138825/lists )
- [fields](https://userguide.rescuegroups.org/questions/topics/24346687/fields )
- [information](https://userguide.rescuegroups.org/questions/topics/23265353/information )

No questions found.

**Have a question about this topic?** Ask quest